## **Customizing System or Module Templates**

This support wiki article has been [moved here in the support wiki](http://geodesicsolutions.org/wiki/startup_tutorial_and_checklist/design_configuration/design_tools/system_template_changes/system_module_changes)

From: <http://geodesicsolutions.org/wiki/>- **Geodesic Solutions Community Wiki**

Permanent link: **[http://geodesicsolutions.org/wiki/tutorials/design\\_adv/replace\\_system\\_templates](http://geodesicsolutions.org/wiki/tutorials/design_adv/replace_system_templates)**

Last update: **2014/09/30 17:33**

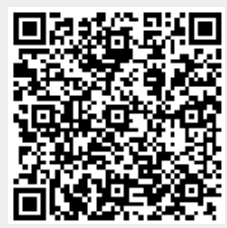